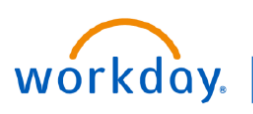

## **VUMC BUSINESS EDUCATION**

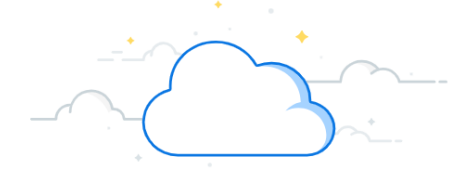

## **Create Snapshot**

## **Capital Planning Step 6b**

VUMC employees can create snapshots of current data to keep for future reference under Workday's Capital Planning Tool. Follow the steps below to create a snapshot in Workday.

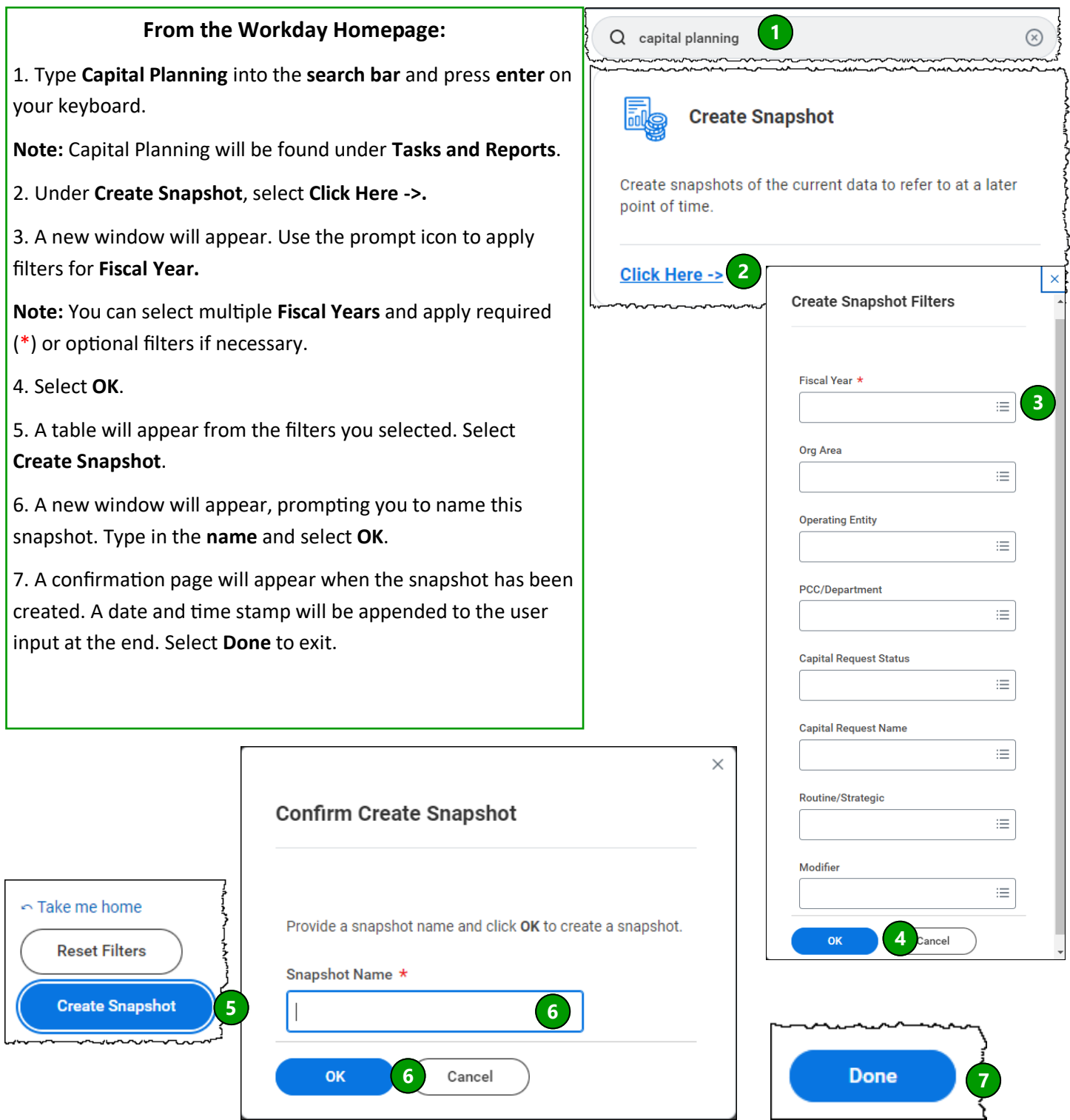

**QUESTIONS?** Please email BusinessEducation@vumc.org.